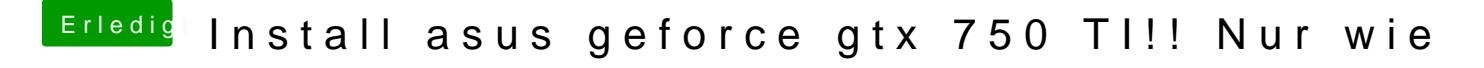

Beitrag von Troni vom 23. Oktober 2018, 15:22

Mac läuft nur über vga